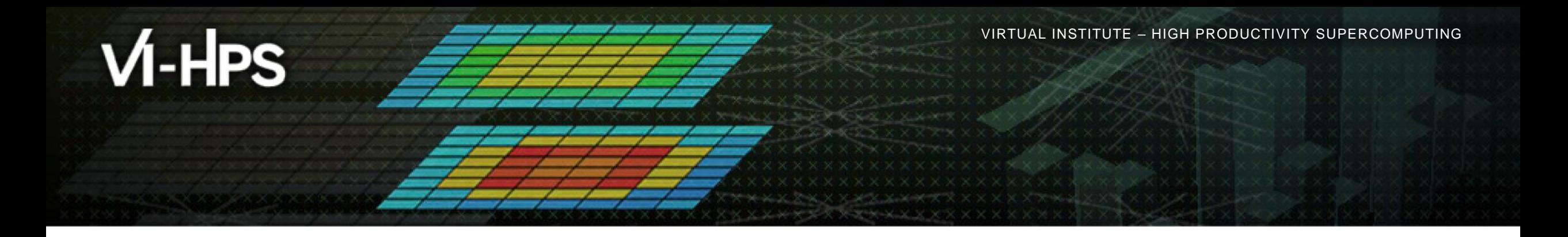

# **Score-P – A Joint Performance Measurement Run-Time Infrastructure for Scalasca, TAU, and Vampir**

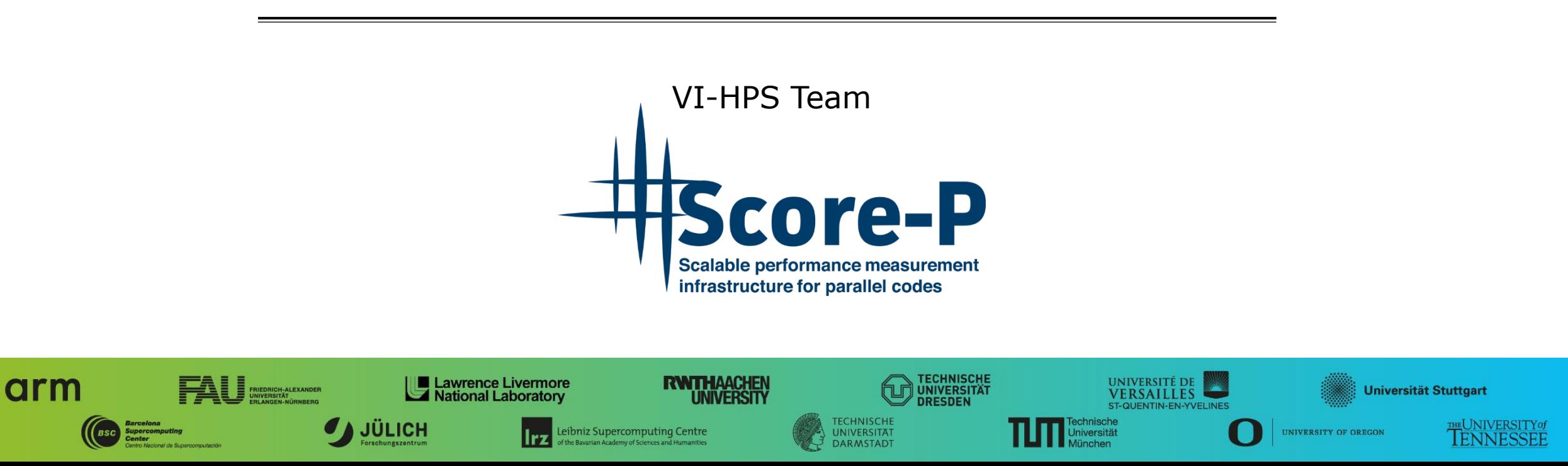

# **Congratulations!?**

- **.** If you made it this far, you successfully used Score-P to
	- **E** instrument the application
	- analyze its execution with a summary measurement, and
	- examine it with one of the interactive analysis report explorer GUIs
- **...** revealing the call-path profile annotated with
	- **.** the "Time" metric
	- Visit counts
	- MPI message statistics (bytes sent/received)
- **...** but how **good** was the measurement?
	- **.** The measured execution produced the desired valid result
	- however, the execution took rather longer than expected!
		- even when ignoring measurement start-up/completion, therefore
		- **E** it was probably dilated by instrumentation/measurement overhead

# **Performance analysis steps**

- **.0.0 Reference preparation for validation**
- **.1.0 Program instrumentation**
- **.1.1 Summary measurement collection**
- **.1.2 Summary analysis report examination**
- 2.0 Summary experiment scoring
- 2.1 Summary measurement collection with filtering
- **. 2.2 Filtered summary analysis report examination**
- 3.0 Event trace collection
- 3.1 Event trace examination & analysis

#### **BT-MZ summary analysis result scoring**

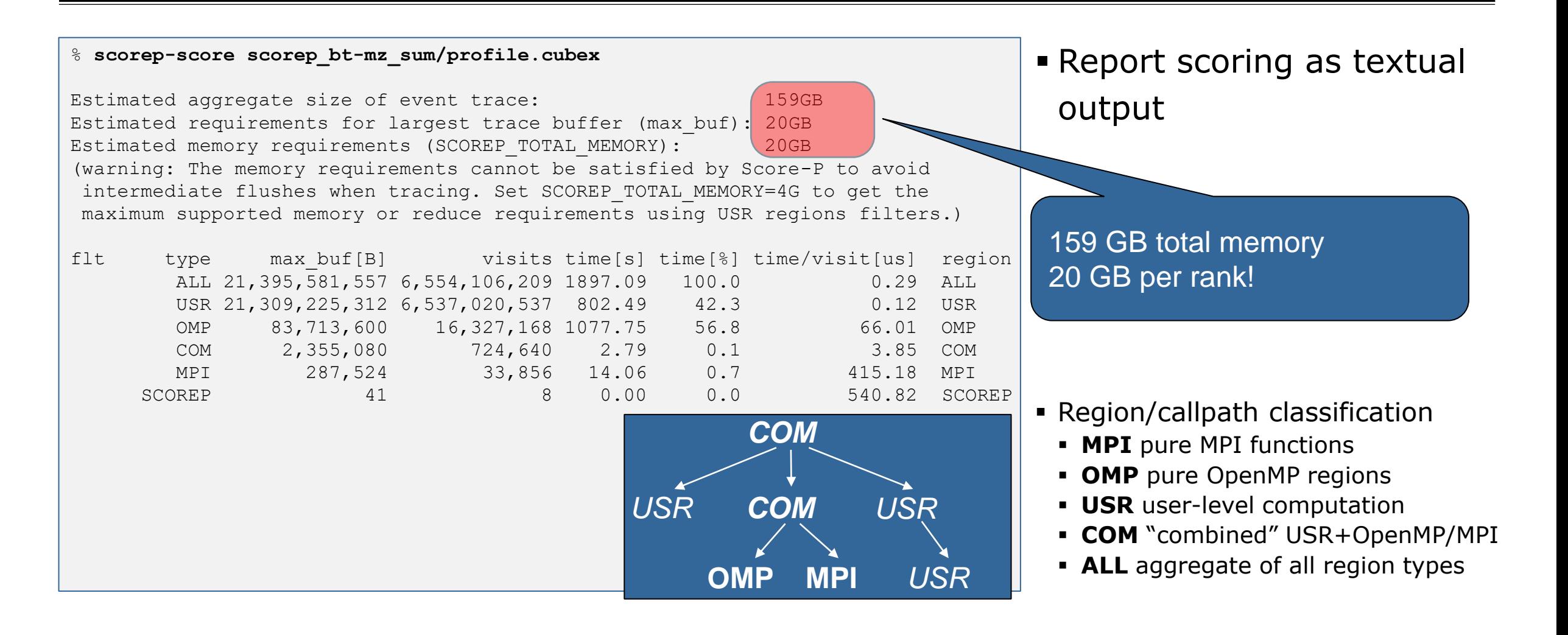

#### **BT-MZ summary analysis report breakdown**

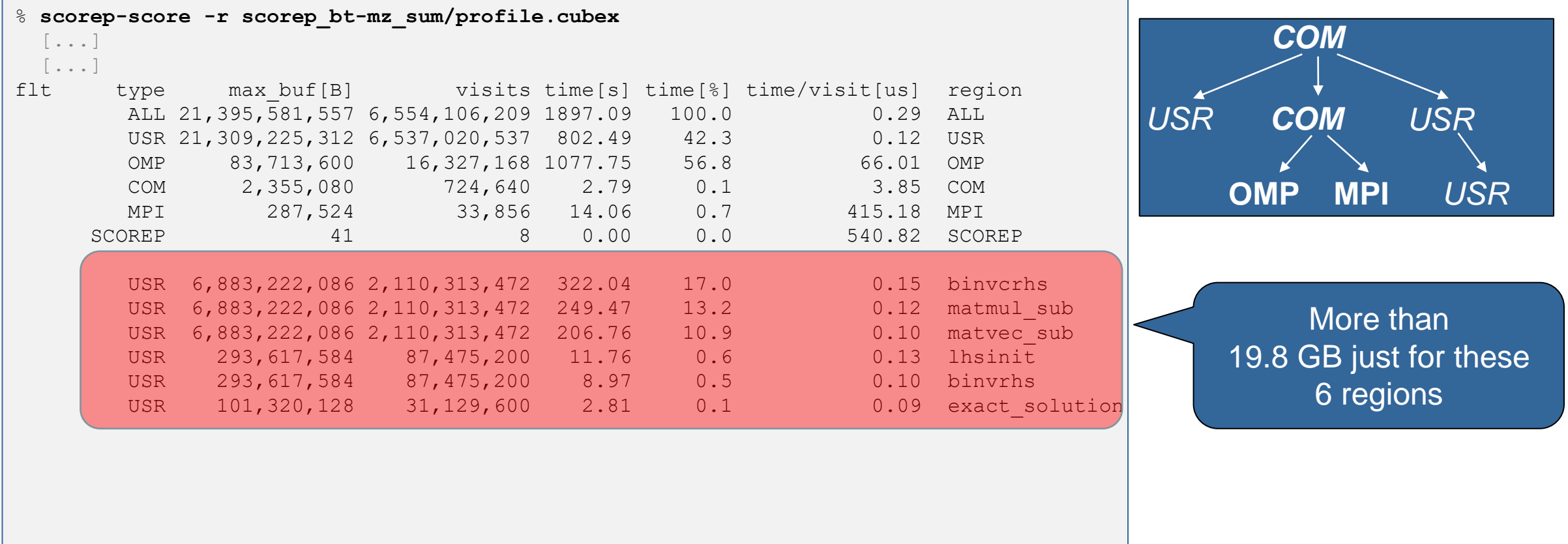

# **BT-MZ summary analysis score**

- **Summary measurement analysis score reveals** 
	- **Total size of event trace would be**  $\sim$ **159 GB**
	- **EXECT:** Maximum trace buffer size would be  $\sim$  20 GB per rank
		- **Exampler buffer would require flushes to disk during measurement resulting in substantial perturbation**
	- 99.6% of the trace requirements are for USR regions
		- purely computational routines never found on COM call-paths common to communication routines or OpenMP parallel regions
	- These USR regions contribute around 42% of total time
		- however, much of that is very likely to be measurement overhead for frequently-executed small routines
- **E** Advisable to tune measurement configuration
	- Specify an adequate trace buffer size (for tracing)
	- Specify a (compile-time) filter file listing (USR) regions not to be measured

## **BT-MZ summary analysis report filtering**

```
% cat ../config/scorep.filt
SCOREP_REGION_NAMES_BEGIN 
 EXCLUDE
   binvcrhs*
   matmul_sub*
   matvec_sub*
   exact_solution*
   binvrhs*
   lhs*init*
   timer_*
SCOREP_REGION_NAMES_END
% scorep-score -f ../config/scorep.filt -c 2 \
     scorep_bt-mz_sum/profile.cubex
Estimated aggregate size of event trace: (16211MB)
Estimated requirements for largest trace buffer (max buf): 203MB
Estimated memory requirements (SCOREP_TOTAL_MEMORY): 215MB
(hint: When tracing set SCOREP TOTAL MEMORY=215MB to avoid
      intermediate flushes or reduce requirements using 
      USR regions filters.)
```
**• Report scoring with** prospective filter listing 7 USR regions

> 1.6 GB of memory in total, 215 MB per rank!

(Including 2 metric values)

### **BT-MZ summary analysis report filtering**

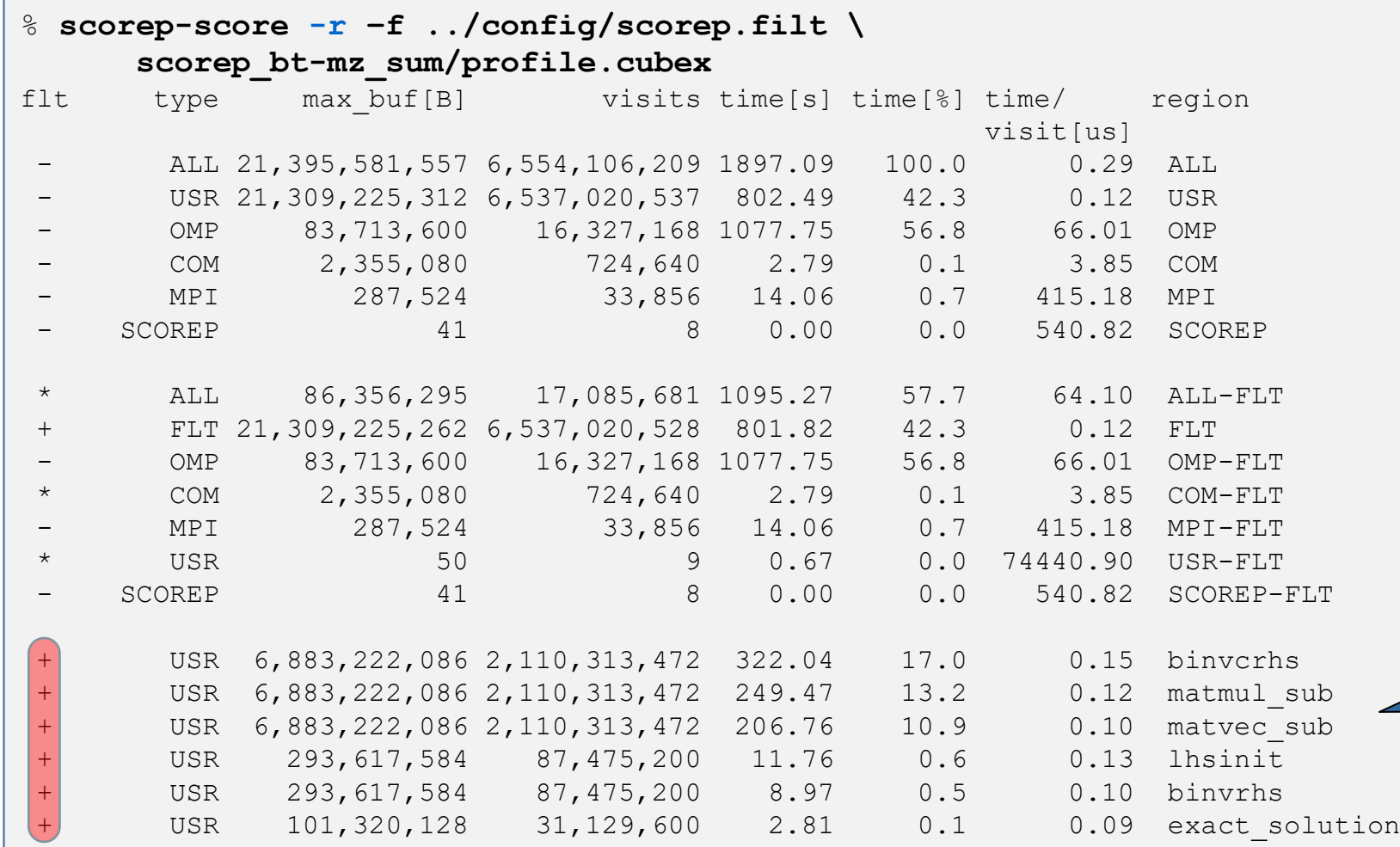

**· Score report breakdown** by region (w/o additional metrics)

> **Filtered** routines marked with  $'$ +'

PARALLEL PERFORMANCE ANALYSIS USING SCALASCA (OXFORD, UK, 22-23 AUGUST 2023)

VIRTUAL INSTITUTE – HIGH PRODUCTIVITY SUPERCOMPUTING

#### **BT-MZ filtered summary measurement**

% **cd bin.scorep**

% **cp ../jobscript/archer2/scorep.sbatch .** # *edit scorep.sbatch*

*# Score-P measurement configuration* **export SCOREP\_EXPERIMENT\_DIRECTORY=scorep\_bt-mz\_sum\_filter export SCOREP\_FILTERING\_FILE=../config/scorep.filt** #export SCOREP METRIC PAPI=PAPI TOT INS, PAPI TOT CYC, ... #export SCOREP\_METRIC\_RUSAGE=ru\_stime #export SCOREP\_METRIC\_RUSAGE\_PER\_PROCESS=ru\_maxrss

*# Run the application* srun ./bt-mz\_C.x

% **sbatch scorep.sbatch**

**E** Set new experiment directory and re-run measurement with new filter configuration

```
▪ Submit job
```
 $\times\times\times\times\times\times\times\times$ VIRTUAL INSTITUTE  $\times$  HIGH PRODUCTIVITY SUPERCOMPUTING

# **Score-P filtering**

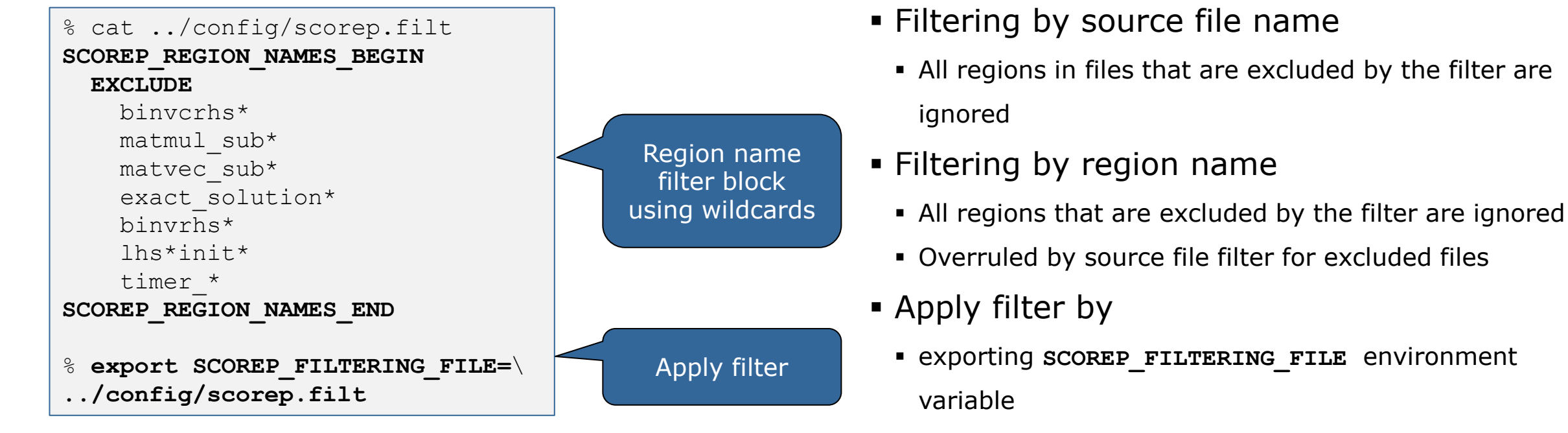

- **Examply filter at** 
	- Run-time
	- Compile-time (GCC-plugin only)
		- Add cmd-line option **--instrument-filter**
		- No overhead for filtered regions but recompilation

# **Source file name filter block**

#### **E** Keywords

- Case-sensitive
- SCOREP\_FILE\_NAMES\_BEGIN, SCOREP\_FILE\_NAMES\_END
	- Define the source file name filter block
	- **· Block contains EXCLUDE, INCLUDE rules**
- **EXCLUDE, INCLUDE rules** 
	- Followed by one or multiple white-space separated source file names
	- Names can contain bash-like wildcards **\***, **?**, **[]** (globbing)
	- Unlike bash, **\*** may match a string that contains slashes
- EXCLUDE, INCLUDE rules are applied in sequential order
- Regions in source files that are excluded after all rules are evaluated, get filtered

```
# This is a comment
SCOREP_FILE_NAMES_BEGIN 
  # by default, everything is included
  EXCLUDE */foo/bar*
  INCLUDE */filter_test.c
SCOREP_FILE_NAMES_END
```
# **Region name filter block**

- **EXEGYWORDS** 
	- Case-sensitive
	- SCOREP\_REGION\_NAMES\_BEGIN,

SCOREP\_REGION\_NAMES\_END

- **Define the region name filter block**
- **· Block contains EXCLUDE, INCLUDE rules**
- **EXCLUDE, INCLUDE rules** 
	- Followed by one or multiple white-space separated region names
	- Names can contain bash-like wildcards **\***, **?**, **[]** (globbing)
- EXCLUDE, INCLUDE rules are applied in sequential order
- Regions that are excluded after all rules are evaluated, get filtered

```
# This is a comment
SCOREP_REGION_NAMES_BEGIN 
  # by default, everything is included
  EXCLUDE *
  INCLUDE bar foo
          baz
          main
SCOREP_REGION_NAMES_END
```
VIRTUAL INSTITUTE – HIGH PRODUCTIVITY SUPERCOMPUTING

# **Region name filter block, mangling**

- Name mangling
	- **Example 3 Filtering based on names seen by the measurement** system
		- Dependent on compiler
		- Actual name may be mangled
- **E** scorep-score names as starting point

(e.g. matvec\_sub\_)

- Use **\*** for Fortran trailing underscore(s) for portability
- Use **?** and **\*** as needed for full signatures or overloading
- Use \ to escape special characters

```
void bar(int* a) {
    *a++;
}
int main() {
    int i = 42;
    bar(&i);
    return 0;
}
```
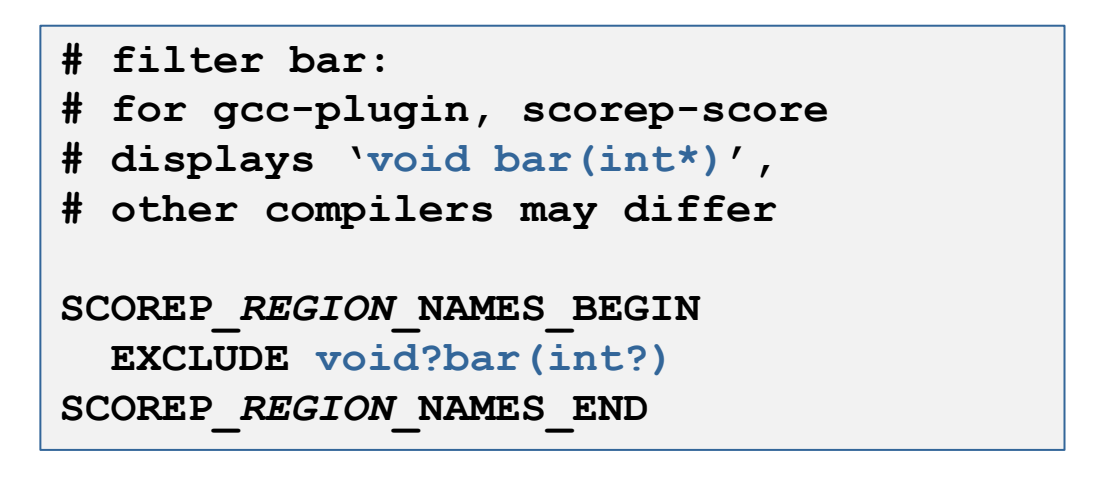

 $\times\!\times\!\times\!\times\!\times\!\times\!\times$  wirtual institute  $\times$  high productivity supercomputing

## **Generate initial filter file (since v7.0)**

```
% scorep-score --help
[…]
 -g [<list>] Generation of an initial filter file with the name
            'initial scorep.filter'. A valid parameter list has the form
            KEY=VALUE[,KEY=VALUE]*. By default, uses the following control
            parameters:
                `bufferpercent=1, timepervisit=1`
            A region is included in the filter file (i.e., excluded from
            measurement) if it matches all of the given conditions, with the
            following keys:
            - `bufferpercent` : estimated memory requirements exceed the
                                      given threshold in percent of the total
                                      estimated trace buffer requirements
            - `bufferabsolute` : estimated memory requirements exceed
                                      the given absolute threshold in MB
            - `visits` : number of visits exceeds the given
                                      threshold
             […]
```
# **Mastering build systems**

- Hooking up the Score-P instrumenter scorep into complex build environments like *Autotools* or *CMake* was always challenging
- Score-P provides convenience wrapper scripts to simplify this (since v2.0)
- *Autotools* and *CMake* need the used compiler already in the *configure step,* but instrumentation should not happen in this step, only in the *build step*

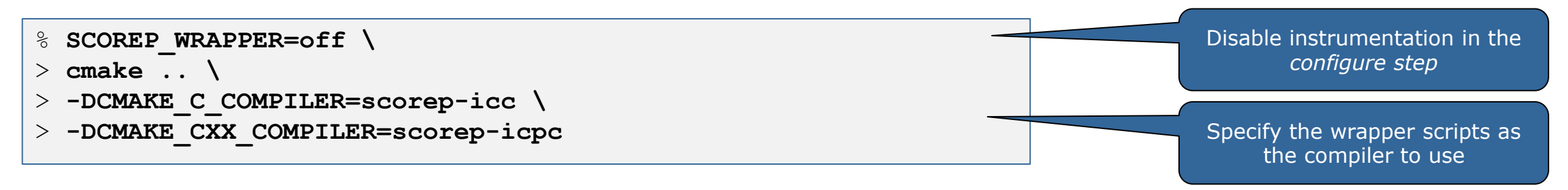

- **EXT** Allows to pass addition options to the Score-P instrumenter and the compiler via environment variables without modifying the *Makefile*s (**SCOREP\_WRAPPER\_INSTRUMENTER\_FLAGS** and **SCOREP\_WRAPPER\_COMPILER\_FLAGS**)
- Run scorep-wrapper --help for a detailed description and the available wrapper scripts of the Score-P installation

# **Further information**

- Community instrumentation & measurement infrastructure
	- **· Instrumentation (various methods)**
	- Basic and advanced profile generation
	- **Event trace recording**
- Available under 3-clause BSD open-source license
- Download sources, subscribe to news mailing list:
	- [http://www.score-p.org](http://www.score-p.org/)
- User guide part of installation or available online:
	- <prefix>/share/doc/scorep/{pdf,html}/
	- [Online HTML](https://perftools.pages.jsc.fz-juelich.de/cicd/scorep/tags/latest/html) / [Online PDF](https://perftools.pages.jsc.fz-juelich.de/cicd/scorep/tags/latest/pdf/scorep.pdf)
- Support and feedback: support@score-p.org